## Download eBook

# MASTERING DEPRECIATION

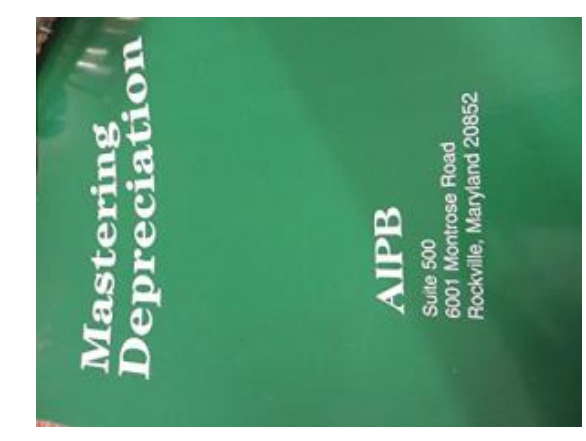

### Download PDF Mastering Depreciation

- Authored by Garo Kalfayan
- Released at 2008

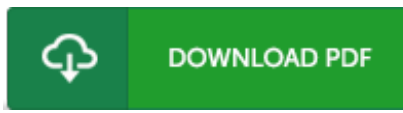

### Filesize: 5.08 MB

To open the document, you will want Adobe Reader application. You can download the installer and instructions free from the Adobe Web site if you do not have Adobe Reader already installed on your computer. You can download and install and preserve it in your laptop or computer for later go through. Be sure to follow the hyperlink above to download the PDF document.

#### Reviews

Absolutely essential read through pdf. it was actually writtern extremely flawlessly and valuable. You will like how the writer publish this book.

-- Destin Leffler

It in <sup>a</sup> of my personal favorite book. It really is filled with wisdom and knowledge Your daily life period will likely be enhance the instant you total looking at this pdf. -- Mr. Rocio Schroeder Sr.

This pdf is definitely not easy to get started on studying but quite entertaining to read through. I am quite late in start reading this one, but better then never. Once you begin to read the book, it is extremely difficult to leave it before concluding. -- Ms. Fatima Erdman